Obudź się! Czas na Javę!

### Cwiczeniapraktyczne

### Wydanie III

#### **Marcin Lis**

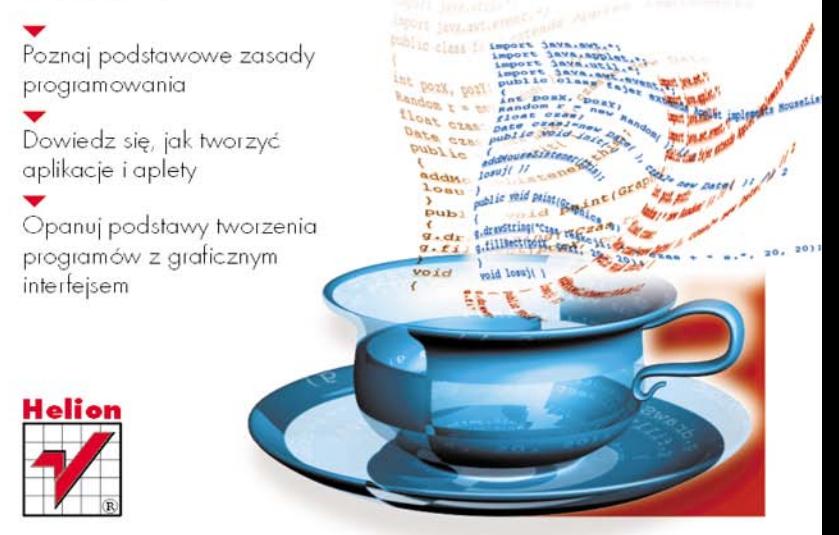

# helion. $p\not\!\!\!\downarrow$

#### Idź do

- [Spis treści](#page-2-0)
- [Przykładowy rozdział](#page-5-0)

### $\blacktriangleright$  Katalog książek

- [Katalog online](http://helion.pl/page354U~katalog.htm)
- [Zamów drukowany](http://helion.pl/zamow_katalog.htm) katalog

### Twój koszyk

[• Dodaj do koszyka](http://helion.pl/add354U~cwjav3)

#### Cennik i informacje

- [Zamów informacje](http://helion.pl/page354U~emaile.cgi) o nowościach
- [Zamów cennik](http://helion.pl/page354U~cennik.htm)

### **X** Czytelnia

[• Fragmenty książek](http://helion.pl/page354U~online.htm) online

**X** Kontakt

Helion SA ul. Kościuszki 1c 44-100 Gliwice tel. 32 230 98 63 [e-mail: helion@helion.pl](mailto:helion@helion.pl) © Helion 1991–2011

### Java. Ćwiczenia praktyczne. Wydanie III

Auto[r: Marcin Lis](http://helion.pl/autorzy/lism.htm) ISBN: 978-83-246-2785-1 Format: A5, stron: 224

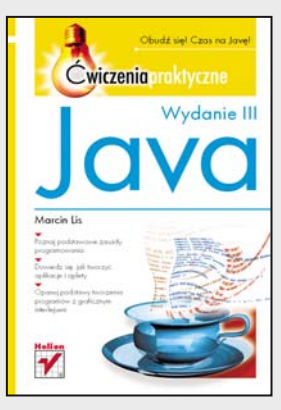

#### **Obudź się! Czas na Javę!**

- Poznaj podstawowe zasady programowania
- Dowiedz się, jak tworzyć aplikacje i aplety
- Opanuj podstawy tworzenia programów z graficznym interfejsem

Java, jeden z najpopularniejszych dziś obiektowych języków programowania, ma całe mnóstwo zalet. Jest funkcjonalna, świetnie skonstruowana i łatwa do zastosowania przy programowaniu różnego typu urządzeń. Te cechy sprawiają, że wielu programistów nie wyobraża sobie codziennej pracy bez używania tego języka – przy tworzeniu apletów na strony WWW, programów działających w telefonach komórkowych czy rozbudowanych aplikacji dla komputerów osobistych i serwerów. Java na dobre zadomowiła się w globalnej sieci, więc najwyższy czas poznać chociaż jej podstawy!

Z książką "Java. Ćwiczenia praktyczne" nie będzie to wcale takie trudne. Znajdziesz tu najważniejsze informacje o tym języku i niezbędnych narzędziach, omówienie zmiennych, operatorów i funkcji oraz wyjaśnienie zastosowania tablic. Dowiesz się, na czym polega programowanie obiektowe, do czego służą obiekty i klasy, jak zapewnić obsługę błędów i wyjątków oraz jak wykonywać operacje wejścia-wyjścia. Nauczysz się odróżniać aplet od aplikacji, zapewnisz interakcję programu z użytkownikiem i stworzysz aplikacje z interfejsem graficznym. Każde z tych zagadnień będziesz mógł od razu przećwiczyć, a ćwiczenia te zagwarantują Ci dogłębne, praktyczne zrozumienie działania poszczególnych fragmentów kodu.

- Programowanie w Javie
- Zmienne, operatory i instrukcje
- Tablice
- Obiekty i klasy
- Obsługa błędów i wyjątki
- Operacje wejścia-wyjścia
- Aplety
- Interakcja z użytkownikiem
- Aplikacje z interfejsem graficznym
- Grafika i komponenty

#### **Java – na pewno Ci się spodoba!**

## Spis treści

<span id="page-2-0"></span>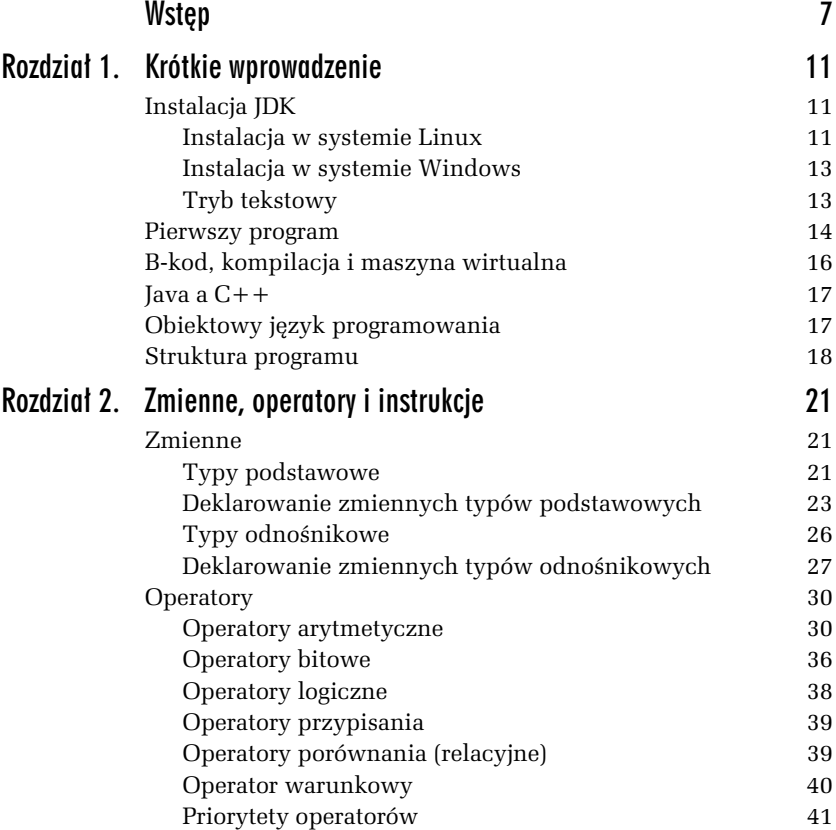

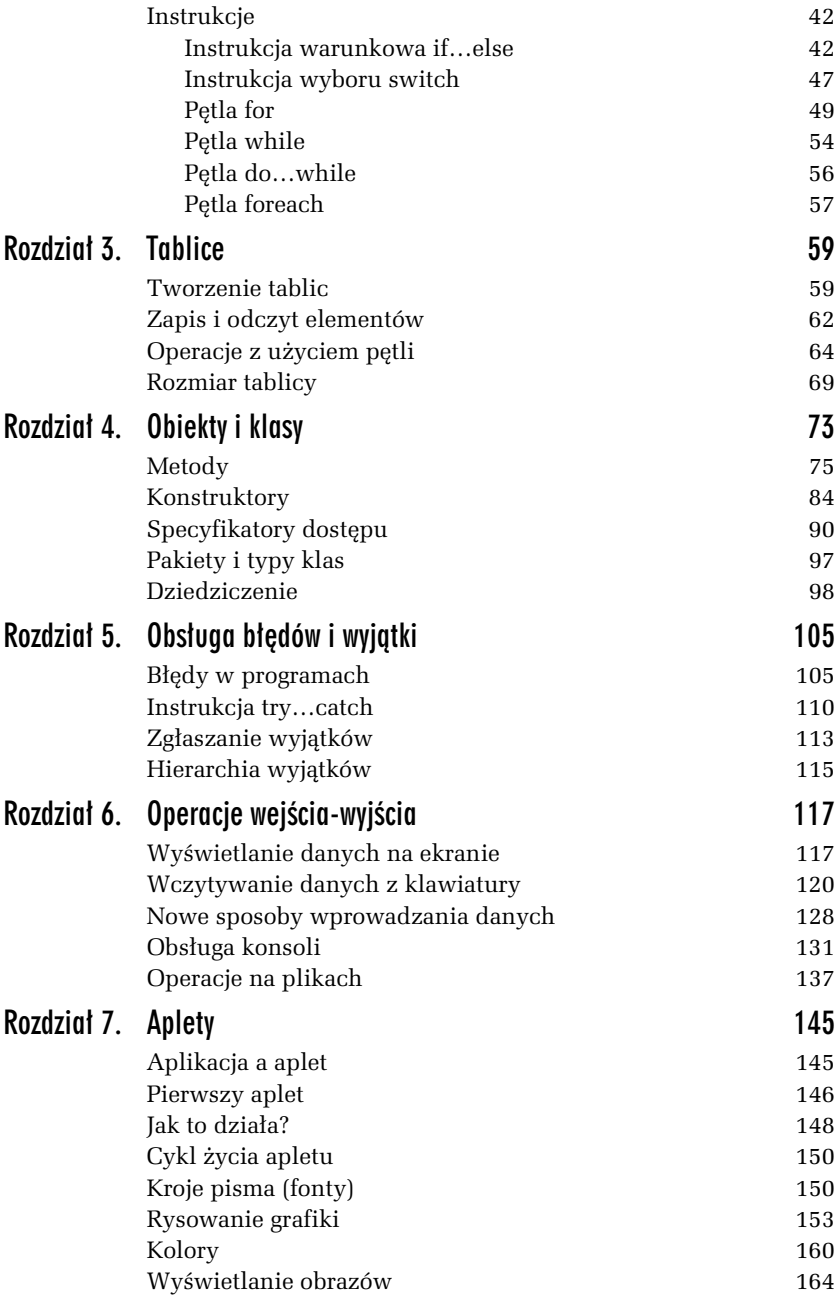

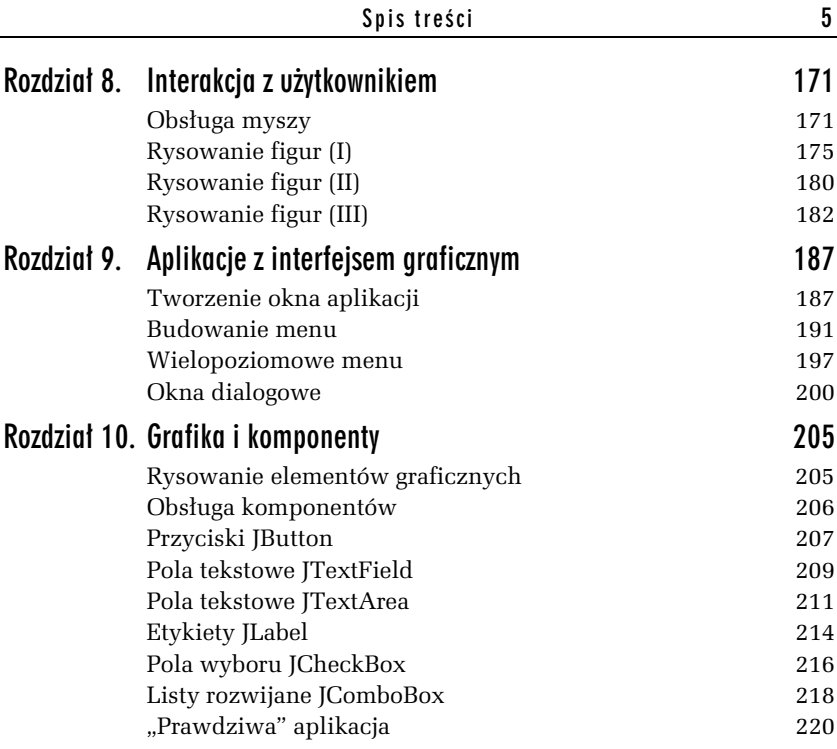

## Wstęp

<span id="page-5-0"></span>Chyba każdy, kto interesuje się informatyką, słyszał o Javie. Ten stosunkowo młody język programowania, w porównaniu z C++ czy Pascalem, wyjątkowo szybko zdobył bardzo dużą popularność i akceptację ze strony programistów na całym świecie. Początkowo wiele osób kojarzyło Javę tylko z apletami zawartymi na stronach WWW. To jednak tylko niewielka część zastosowań, która dziś straciła już nieco na znaczeniu. Tak naprawdę to doskonały obiektowy język programowania, mający różnorodne zastosowania — od krótkich apletów do poważnych aplikacji. Początki były jednak zupełnie inne.

Być może trudno w to obecnie uwierzyć, ale język ten, pierwotnie znany jako *Oak* (z angielskiego "dąb"), miał służyć jako narzędzie do sterowania tzw. urządzeniami elektronicznymi powszechnego użytku, czyli wszelkiego rodzaju telewizorami, magnetowidami, pralkami czy kuchenkami mikrofalowymi. Praktycznie dowolnym urządzeniem, które posiadao mikroprocesor. I to pierwotne przeznaczenie nie jest współcześnie mniej istotne niż kiedyś. W dobie powszechnej komputeryzacji i podłaczania rozmaitych urządzeń do sieci, w tym także wspomnianych lodówek i pralek, to zastosowanie wręcz zwiększa atrakcyjność języka, a nie zmniejsza jej. Stąd też wywodzi się jedna z największych zalet Javy — jej przenośność, czyli możliwość uruchamiania jednego programu na wielu różnych platformach. Skoro miała służyć do programowania dla tak wielu różnorodnych urządzeń, musiała był niezależna od platformy sprzętowo-systemowej. Ten sam program można będzie więc uruchomić, przynajmniej teoretycznie, na komputerze PC i Macintosh, w Windowsie i w Uniksie.

Historia języka *Oak* rozpoczęła się pod koniec 1990 roku. Język został opracowany jako część projektu o nazwie Green, rozpoczętego przez Patricka Naughtona, Mike'a Sheridana i Jamesa Goslinga w firmie Sun Microsystems. Język był opracowany już w 1991 roku, jednak do 1994 roku nie udało się go spopularyzować i prace nad projektem zostały zawieszone. Był to jednak czas gwałtownego rozwoju Internetu i okazało się, że Oak doskonale sprawdzałby się w tak różnorodnym środowisku, jakim jest globalna sieć. W ten oto sposób w 1995 roku światło dzienne ujrzała Java.

To, co stało się później, zaskoczyło chyba wszystkich, w tym samych twórców języka. Java niewiarygodnie szybko została zaakceptowana przez społeczność internetową i programistów na całym świecie. Niewątpliwie bardzo duży wpływ miała tu umiejętnie prowadzona kampania marketingowa producenta. Niemniej decydujące były z pewnością wyjątkowe zalety tej technologii. Java to bardzo dobrze skonstruowany język programowania, który programistom zwykle przypada do gustu już przy pierwszym kontakcie. W każdym razie o Javie mówią i piszą wszyscy, pojawiają się setki książek i stron internetowych, powstają w końcu napisane w niej programy. Obecnie to już dojrzała, choć wciąż rozwijana technologia, która wrosła na dobre w świat informatyki.

### **O** ksigżce

Celem niniejszej publikacji nie jest przedstawienie wszystkich aspektów programowania w Javie, ale jedynie pewnego wycinka tego zagadnienia. Omówiono podstawowe zasady programowania, zamieszczono przykłady tworzenia apletów, czyli programów osadzanych w stronach WWW, a także zaprezentowano podstawy tworzenia aplikacji z graficznym interfejsem oraz operacje wejścia-wyjścia. Niestety, ze względu na ograniczoną ilość miejsca nie można było przedstawić wielu ciekawych i bardziej zaawansowanych zagadnień, dlatego też będzie to raczej wycieczka po programowaniu w Javie niż metodyczny kurs opisujący całość zagadnienia. Jak jednak wskazuje sam tytuł, ta publikacja to ćwiczenia, które mają pozwolić na szybkie zapoznanie się z podstawowymi konstrukcjami języka, niezbędnymi do rozpoczęcia programowania. Niniejsze ćwiczenia będą więc zarówno doskonałym podręcznikiem dla osób, które szybko chciałyby

zapoznać się ze strukturą języka, jak i uzupełnieniem bardziej metodycznego kursu, jakim jest np. publikacja *Praktyczny kurs Java* (*http://helion.pl/ksiazki/pkjav2.htm*).

### Narzędzia

-

Aby rozpocząć programowanie w Javie, niezbędne są odpowiednie narzędzia. Konkretnie — kompilator oraz maszyna wirtualna, która interpretuje skompilowane programy. Będziemy opierać się tu na pakiecie Java Development Kit (JDK). Można skorzystać z wersji sypowanej przez oficjalnego producenta Javy — firmę Oracle<sup>1</sup> — lub rozwijanej na zasadach wolnego oprogramowania wersji OpenJDK. Wersja oficjalna dostępna jest pod adresami *http://java.sun.com* (nastpi przekierowanie do domeny *oracle.com*) i *http://www.java.com*, a OpenJDK pod adresem *http://openjdk.java.net/*. Najlepiej korzysta z możliwie nowej wersji JDK, tzn. 1.6  $(6.0)$ , 1.7  $(7.0)$  lub wyższej  $(0$  ile taka będzie dostępna), choć podstawowe przykłady będą działać nawet na bardzo wiekowej już wersji 1.1.

Przy ćwiczeniach omawiających tworzenie apletów można skorzystać z dowolnej przeglądarki internetowej obsługującej język Java lub też dostępnej w JDK aplikacji *appletviewer*. Większość obecnie dostępnych na rynku przeglądarek udostępnia Javę poprzez mechanizm wtyczek, umożliwiając zastosowanie najnowszych wersji JRE (ang. *Java Runtime Environment*), czyli środowiska uruchomieniowego. Należy z tej możliwości skorzystać.

Oprócz JDK będzie jedynie potrzebny dowolny edytor tekstowy (korzystającym ze środowiska Windows można polecić np. doskonały Notepad++) pozwalający na wpisywanie tekstu programów i zapisywanie ich w plikach na dysku. Co prawda, istnieje możliwość używania zintegrowanych środowisk programistycznych, jednak osobom początkującym polecałbym zestaw JDK i najprostszy edytor tekstowy, tak aby poznać dobrze sam język, a dopiero potem bardziej zaawansowane narzędzia programistyczne.

<sup>1</sup> Pierwotny producent — Sun Microsystems — został zakupiony przez Oracle w 2009 roku. Tym samym obecnie to Oracle oficjalnie odpowiada za rozwój Javy.

### Wersje Javy

Pierwsza powszechnie wykorzystywana wersja Javy nosia numer 1.1 (JDK 1.1 i JRE 1.1). Stosunkowo szybko pojawiła się jednak kolejna wersja, oznaczona numerem 1.2. Niosła ona ze sobą na tyle znaczące zmiany i usprawnienia, że nadano jej nazwę Platforma Java 2 (z ang. *Java 2 Platform*). Tym samym wersja poprzednia została nazwana Platformą Java 1. W ramach projektu Java 2 powstały trzy wersje narzędzi JDK i JRE: 1.2, 1.3 i 1.4, a każda z nich miała od kilku do kilkunastu podwersji. Kolejnym krokiem w rozwoju projektu była wersja 1.5, która ze względów czysto marketingowych została przemianowana na 5.0. Następnie pojawiły się wersje 6.0 (czyli 1.6) oraz 7.0 (czyli 1.7). Podczas przygotowywania materiałów do książki używane były wersje 6 i 7. Jeśli stosowano konstrukcje języka dostępne wyłącznie w wersji 7, było to oznaczane w opisach przykładów. Warto przy tym wspomnieć, że wewnętrzna numeracja narzędzi (widoczna np. w opcjach kompilatora *javac* czy narzędzia uruchomieniowego *java*) wciąż bazuje na wcześniejszej, logicznej numeracji  $(czyli$  Java 6.0 jest tożsama z wersją Java 1.6, a Java 7.0 to to samo co Java 1.7).

## Wydanie III

Java, jeden z najpopularniejszych dziś obiektowych jezyków programowania, ma całe mnóstwo zalet. Jest funkcionalna, świetnie skonstruowana i łatwa do zastosowania przy programowaniu różnego typu urządzeń. Te cechy sprawiają, że wielu programistów nie wyobraża sobie codziennej pracy bez używania tego jezyka - przy tworzeniu apletów na strony WWW, programów działających w telefonach komórkowych czy rozbudowanych aplikacji dla komputerów osobistych i serwerów. Java na dobre zadomowiła się w alobalnej sieci, więc najwyższy czas poznać chociaż jej podstawy!

Z książką "Java. Ćwiczenia praktyczne" nie będzie to wcale takie trudne. Znajdziesz tu najważniejsze informacje o tym języku i niezbędnych narzędziach, omówienie zmiennych, operatorów i funkcji oraz wyjaśnienie zastosowania tablic. Dowiesz się, na czym polega programowanie obiektowe, do czego służą obiekty i klasy, jak zapewnić obsługę błędów i wyjątków oraz jak wykonywać operacje wejścia-wyjścia Nauczysz sie odróżniać aplet od aplikacji, zapewnisz interakcje programu z użytkownikiem i stworzysz aplikacje z interfejsem graficznym Każde z tych zagadnień bedziesz mógł od razu przećwiczyć, a ćwiczenia te zagwarantują Ci dogłebne, praktyczne zrozumienie działania poszczególnych fragmentów kodu.

#### Java - na pewno Ci się spodoba!

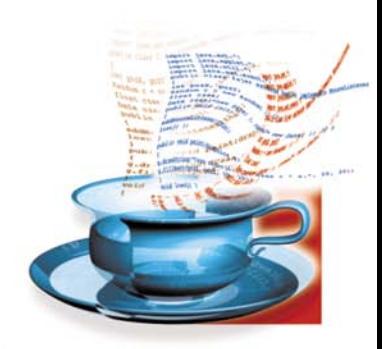

- **Programowanie w Javie**
- **Zmienne**, operatory i instrukcie
- $\blacksquare$  Tablice
- Obiekty i klasy
- **Dobsługa błędów i wyjątki**
- Operacje wejścia-wyjścia
- **Aplety**
- **n Interakcja z użytkownikiem**
- Aplikacje z interfejsem graficznym
- Grafika i komponenty

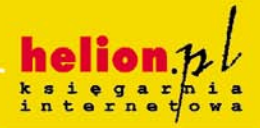

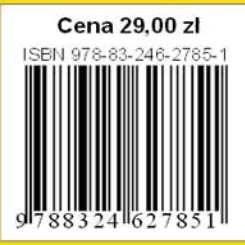

Nr katalogowy: 5858

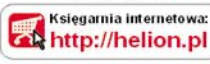

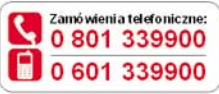

Sprawdź najnowsze promocje: O http://helion.pl/promocje Książki najchetniej czytane: **O** http://helion.phbestsellery

Zamów informacje o nowościach: **O** http://helion.pl/nowosci

**Helion SA** ul. Kościuszki 1c, 44-100 Gliwice tel: 32 230 98 63 e-mail: helion@helion.pl http://helion.pl

Informatyka w najlepszym wydaniu